Republic of lraq Ministry of Higher Education & Scientific Research Supervision and Scientific Evaluation Directorate Qualiry Assurance and Academic Accreditation International Accreditation Dept.

# Academic Program Specification Form For The Academic

Universitiy:  $\mathcal{U}$ miversity of TLi-Qa College: **Pussiness and Economicston** : Date Of Form Completion: Head of Depatement bbas Q. Atiyah 745 Hayder. A. Radhi The College Quality lean's Name Date. **For Scientific** Assurance And **Affairs** University Sada zwer  $\alpha$ Performance Signature Manager  $Date:$ Date: / / Signature Signature  $DrA$ sahugnaser

Quality Assurance And University Performance Manager Date: Signature /

# **TEMPLATE FOR PROGRAMME SPECIFICATION**

## HIGHEREDUCATIONPERFORMANCEREVIEW:PROGRAMMEREVIEW

# **PROGRAMME SPECIFICATION**

ThisProgrammeSpecificationprovidesaconcisesummaryofthemainfeaturesoftheprogr ammeandthelearningoutcomesthatatypicalstudentmightreasonablybeexpectedtoachie veanddemonstrateifhe/shetakesfulladvantageofthelearningopportunitiesthatareprovid ed.Itissupportedbyaspecificationforeachcoursethatcontributestotheprogramme.

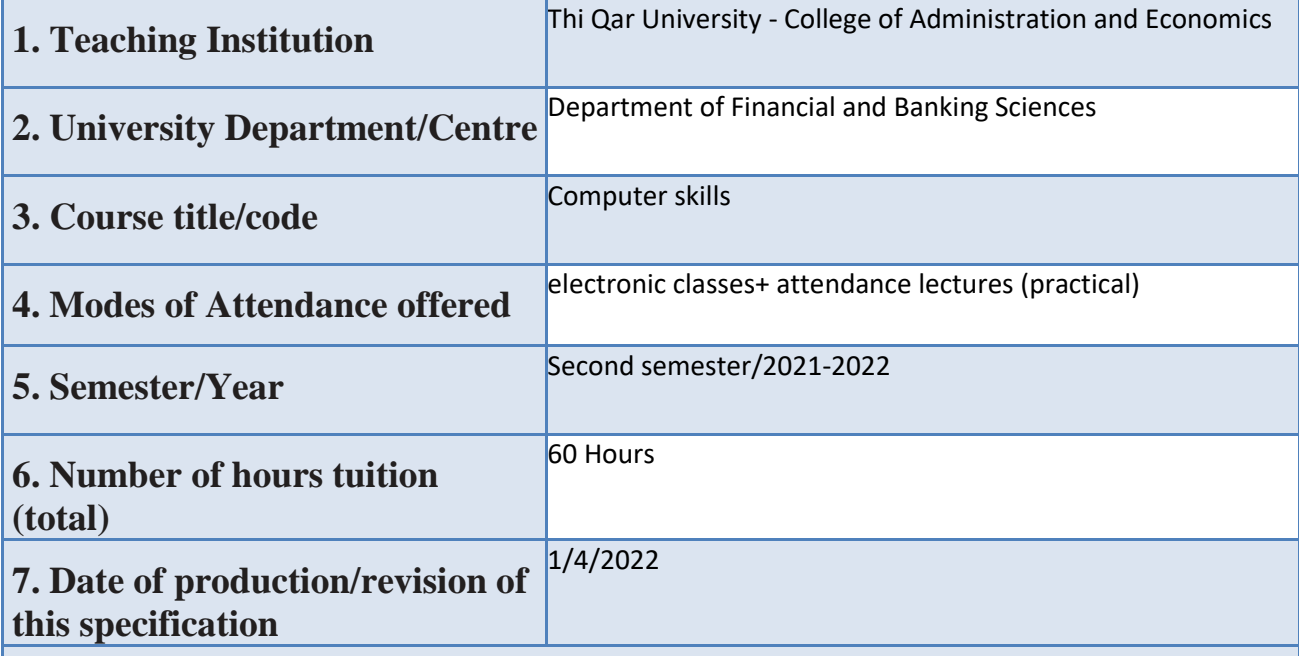

#### 8. Aims of the Programme

1- Providing the student with a knowledge skill about the concept and specifications of the computer and its applications, which enables the student to establish and manage an industrial or service project and use the computer with its applications in this, in addition to enabling him to plan projects using those skills he needs in this process.

- 2- 2- Breaking the barrier of fear and dread of this device among some students and ashamed of not knowing its use in front of their other colleagues.
- 3- 3- The student has the ability to use and manage the computer and its office programs in his academic and career life in the future

9. Learning Outcomes, Teaching, Learning and Assessment Methods

### **A. Cognitive Goals**

A1- The student learns about the components of a computer and what is the importance of this device at the present time.

A2- The student will be familiar with the concept and nature of computer uses.

A3- To identify the types of programs and what is the difference between them, whether they are boot programs, office programs or drivers.

A4- Introduce the student to what office programs are and what is their

importance, especially the word processor program Microsoft Word.

B. The skills goals special to the programme

B1- The student knows how to use the computer and employ it as needed

B2- The ability to use ready-made applications and software systems, especially (Microsoft word).

B3 - Keeping pace with the rapid development in the field of computer science.

Teaching and Learning Methods

1- The method of giving lectures regarding the theoretical framework of the subject.

2- The method of explanation, interpretation and linking.

3- Interactive lectures

4- Assigning duties to the student

5- Daily exams

6- Asking questions.

7- Recording the lecture using Google Meet and downloading it for students in the class to benefit from it later in the review process, or for those who were unable to join the electronic lecture due to poor internet or power outages.

Develop and enhance the thinking skill according to the student's ability and move him to a higher level of thinking.

Assessment methods

1- Semester and final exams (theoretical and practical).

2- Interaction in the lecture

3- Attendance.

4- Commitment and discipline within the electronic class

C. Affective and value goals

C1-Develop and enhance the thinking skill according to the student's ability and move him to a higher level of thinking.

Teaching and Learning Methods.

C2- Attention: Arousing the students' attention by executing the orders and directives of the practical side on the display screen and asking questions related to the presented material.

C3- Response: Follow up on the student's response and interaction with the material that is theoretically explained and displayed on the screen.

C4-Developing and strengthening the critical thinking strategy in learning.

C5- Breaking the barrier of fear and dread of this device among some students and ashamed of not knowing its use in front of their other colleagues.

Assessment methods

1-Active participation in the classroom is evidence of student commitment and responsibility.

2- The quarterly and final exams are about the commitment and cognitive and skill achievement of the student.

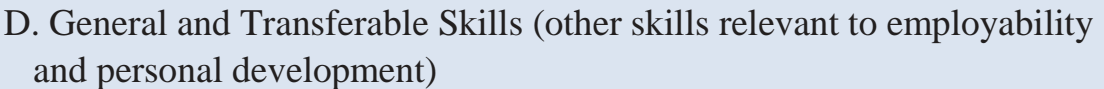

D1. Develop the student's ability to deal with technical means.

D 2- Team work

D3 - Developing the student's ability to deal with the means of the Internet, especially in his field of study at the present time, in terms of searching for sources and watching YouTube sites, which facilitates his understanding of many topics.

D4 - Develop the student's ability to dialogue and discussion.

Teaching and Learning Methods

Encouragement to ask questions

Assessment Methods

Put mark for each contribution

## 11. Programme Structure

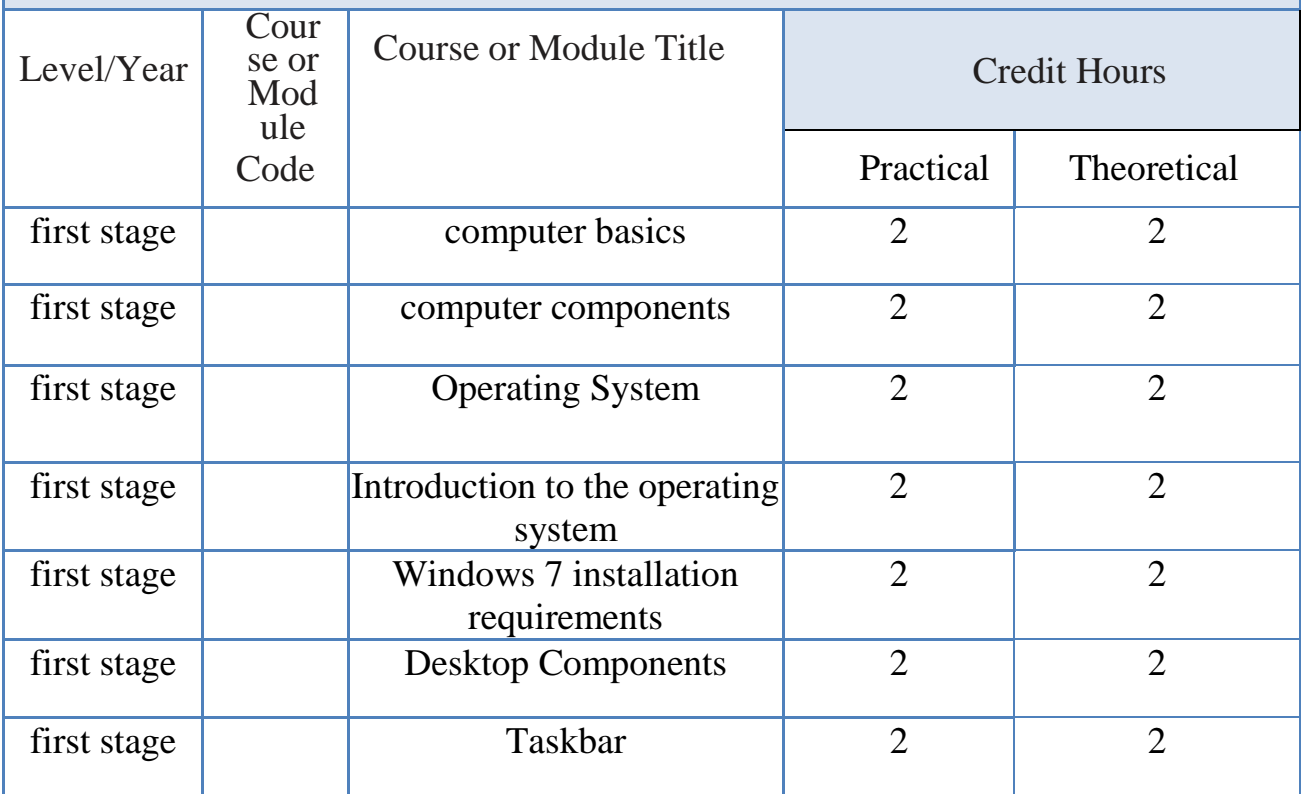

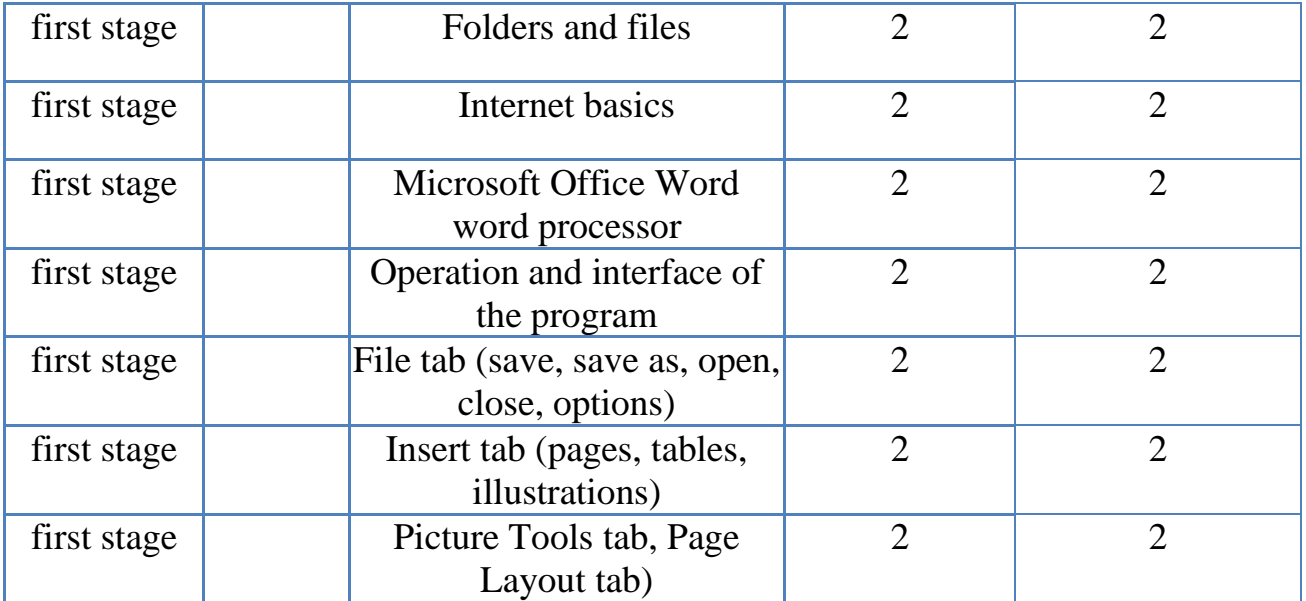

#### 13. Personal Development Planning

By accessing modern scientific sources and using the international information network that helps the professor to know everything that is modern and renewed in the world, and therefore the professor has the right to add or delete 20% of the curriculum.

14. Admission criteria .

15. Key sources of information about the programme

1-different in the field of computer.

2- Scientific journals in computer specializations.

3-Computer-related websites